## **GXBTT\$ - Obtain Pathname of file Received from Bluetooth**

The GXBTT\$ routine is used to return the pathname of a file that has been transmitted to the PC running GX via the Bluetooth interface, typically after the standard Microsoft FSQUIRT.EXE utility has been used to transfer the file to the GX PC from a mobile device.

#### **1. Invocation**

To return the pathname of a file received on the GX PC via the Bluetooth interface code:

CALL GXBTT\$ USING *bt path*

where bt is a control block of the following format; and path is a PIC X(256) buffer into which the zero-terminated pathname will be returned:

 $01$  BT

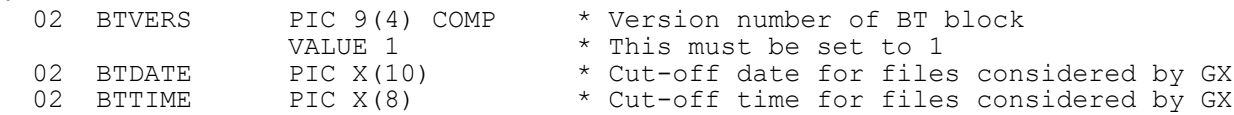

#### **2. STOP Codes and Exception Conditions**

The following STOP codes may be generated by GXBTT\$:

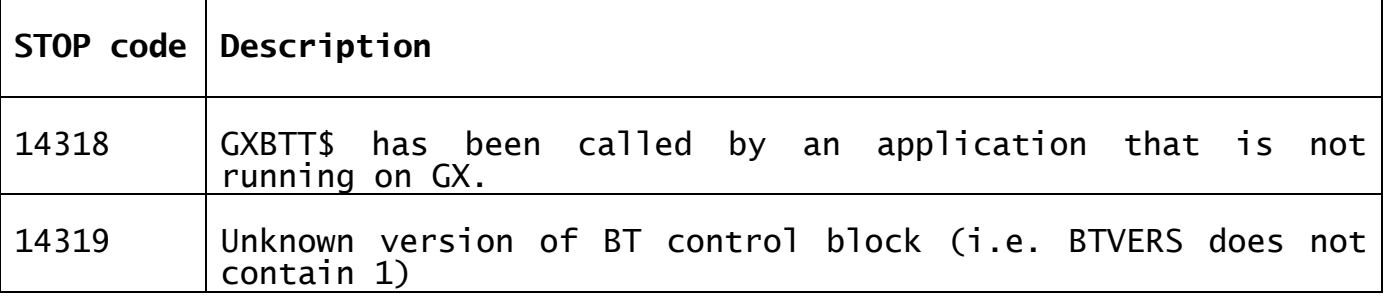

The following exception conditions may be returned by GXBTT\$:

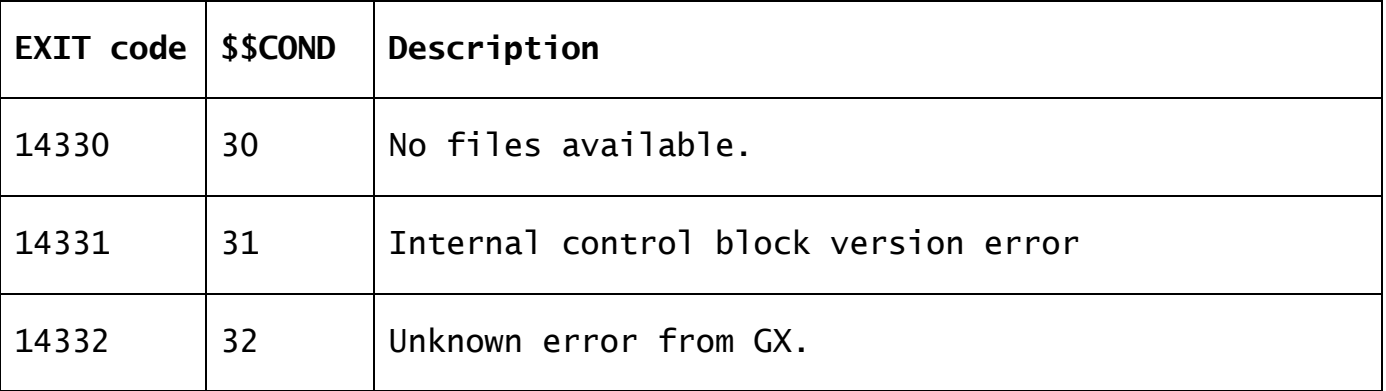

### **3. Programming Notes**

GXBTT\$ is only available when running on GX. Any attempt to use GXBTT\$ on a non-GX terminal will result in a STOP code. GXBTT\$ is only available with GSM SP-37, or later.

The cut-off date (BTDATE) for files considered by GX should be in "DD/MM/YYYY" format. Such a string would normally be the result of converting an internal date to a long external date using the DT-DL\$ System Subroutine. Note that if there is the possibility that the server is configured to use USA format dates then the \$\$USA System Variable should be saved and set to 0 before the DT-DL\$ call; and restored after. For example:

MOVE \$\$USA TO Z-USA MOVE 0 TO \$\$USA CALL DT-DL\$ USING \$\$DATE BTDATE MOVE Z-USA TO \$\$USA

The cut-off data (BTTIME) for files considered by GX should be in "HH:MM:SS" format. Such a string would normally be the result of converting an internal time to an external time using the T-HMS\$ routine (or the result of the TIME\$ routine to obtain the current System Time). Note that the time must not be later than 23:59:59, if TIME\$ is being used to convert the current System Time, MIDN\$ should be called before to ensure the time is not after midnight.

If GXBTT\$ returns a successful result the pathname of a file received by Bluetooth is returned as a zero-terminated string.

# **4. Examples**

[EXAMPLE REQUIRED]

**5. Copy-Books** None.

**6. See Also** None.